# **SAP SuccessFactors Learning Impact Bulletin** Q4 2016: Apache Olingo Upgrade (4.0.0 to 4.2.0)

*This document is published on November 2, 2016. What changed: we wanted to suggest an alternative to the has operator: the contains operator.*

## **BACKGROUND**

Olingo is a Java library that implements the Open Data Protocol (OData). The community is moving from Olingo 4.0.0 to Olingo 4.2.0 in anticipation of end of support for 4.0.0.

### **CHANGES TO HOW YOU CALL SAP SUCCESSFACTORS LEARNING WEB SERVICES**

Starting in Q4 2016, you will notice that Olingo 4.2.0 has become stricter. It prevents intermixing of data types, it does not allow short names, and it requires a namespace for the **has** operator. We have taken action to reduce the impact of these changes and give you time to transition to the stricter calls.

### **Intermixing Data Types now Prevented**

Olingo 4.0.0 had a bug that allowed you to intermix data types. In Q4 2016 and later, if you intermix data types, your call will error. In the example below, maxPageSize is a string. The first call fails and the second works.

.../financialtransactions/v1/FinancialTransactions?\$filter=criteria/maxPageSize **eq 1** .../financialtransactions/v1/FinancialTransactions?\$filter=criteria/maxPageSize **eq '1'**

### **Short Entity Names Deprecated**

Olingo 4.0.0 allowed short entity names but Olingo 4.2.0 requires fully qualified entity names (or it can be removed). We understand that our documents showed the short name so clients were built with the short name. To compensate, we currently intercept the short name to avoid errors, but it is deprecated: we want customers to begin removing the short name. This issue affects insert or update (PUT or POST). GET calls are not affected.

#### *Deprecated*

POST learning/odatav4/public/admin/financialtransactions/v1/FinancialTransactionPostingStatuses {"@odata.type":"#FinancialTransactionPostingStatuses","postingStatuses":[…]}

### *Recommended*

To name an entity type (as opposed to an entity set): "@odata.type":"#com.sap.lms.odata.User"

To name an entity set (as opposed to an entity type): "@odata.context": "\$metadata#Users/\$entity"

#### *Alternative*

As an alternative, you can remove the entity name: POST learning/odatav4/public/admin/financialtransactions/v1/FinancialTransactionPostingStatuses {"postingStatuses":[…]}

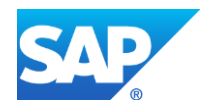

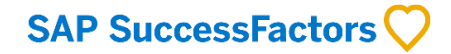

### **Removal of has operator**

After an investigation of calls into our API layer, we found zero calls with the **has** operator but found that **eq** operator is most commonly used. Olingo 4.2.0 strictly follows the Oasis standard, which means that if we allow **has**, then both **has** and **eq** must use a namespace:

\$filter=scriteria/learnerID has com.sap.lms.odata.ENString 'thomas' \$filter=scriteria/learnerID has Namespace1\_Alias.ENString 'thomas' \$filter=scriteria/learnerID eq com.sap.lms.odata.ENString 'thomas' \$filter=scriteria/learnerID eq Namespace1\_Alias.ENString 'thomas'

Given that we saw no calls with **has**, and given that its enablement would have meant major refactoring on the most commonly used **eq** call, we disabled **has** to protect the current usage of **eq**. We decided to reduce the impact to your clients. We will continue to work with the Olingo team to find a path forward.

## *Alternative*

As an alternative to the has operator, we recommend that you use the contains operator. It provides the same fuzzy searching as has but is easier to use. For example, you could search for all users whose student ID (learner ID) contains thomas.

```
$filter=contains(scriteria/learnerID,'thomas')
```
# **IMPACTS TO ODATA EXTENSIONS**

If you have built an SAP SuccessFactors Learning extension that extends the OData library, you must check that extension to make sure that it works properly after the update. Other types of extensions are *not* affected.

# **CHANGES TO HOW YOU ACCESS REFERENCE DOCUMENTATION**

Starting in Q4 2016, you call \$metadata to see all reference information for the entities in your call. We have moved to programmatic reference documentation (like JavaDoc or Doxygen) to reduce errors. Because the types, limits, relationships, and names are read from the code itself, they cannot mismatch the code. We have added comments in \$metadata so that you can understand the meaning of the fields.

Starting in Q4 2016, \$metadata looks like the following:

```
</Property>
<Property Name="chargebackMethodLabelValue" Type
    <Annotation Term="Core.Description">
                                                  All properties and all entity types
        <String>This is the description of the
                                                  now have descriptions in
            language. Chargeback is a way to r
                                                  $metadata. So call $metadata
            One organization charges the cost
                                                  and get the structure, type, and
            organization. This allows company
                                                  now the descriptions you need
            putting the cost to organizatio
                                                 for your calls.
    </Annotation>
</Property>
<Property Name="itemDetailsDeeplink" Type="Edm.String">
    <Annotation Term="Core.Description">
        <String>If you requested a deep link in your search for learning items, this
            is populated with the link to the learning item details page. Users
```
You can still find a PDF telling you how to call \$metadata, the reasons why you would make the calls, how to get a OAuth token, and any other information you need *except for* the reference information.

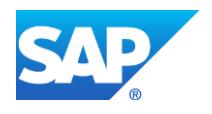

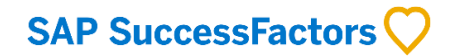